<span id="page-0-0"></span>Adobe Photoshop CC 2019 Version 20 Mem Patch [Mac/Win] [Latest]

# [Download](https://tinurll.com/2slzxw)

### **Adobe Photoshop CC 2019 Version 20 With Key Free For PC**

Photoshop's image editing functions are for both raster images and vector images (images made up of shapes, not pixels). Raster images include pixels and digital cameras such as the Canon EOS 5D. Vector images include GIFs, Flash animations, Illustrator, and CorelDraw. Photoshop is part of the Adobe suite, which includes Acrobat (pdf editing), InDesign, Adobe Flash (creating Flash animated projects), and Acrobat Pro (pdf editing). Adobe Reader (pdf reading) is part of the Adobe suite. The most basic version of Photoshop is found on most computers. The Pro version has more features but costs more. The best way to learn Photoshop is to start with the simplest version

of the program. The standard version costs \$199. Typical Photoshop project types include:

Photographic editing At the very least, Photoshop offers you the capability of clipping objects off of a picture, adjusting brightness, and adjusting colors so they are more vibrant, vivid, or muted. Photo retouching At this level, you are getting started in Photoshop because you want to create a photograph that is sharper and crisper, with more detailed objects. Getting work done in Photoshop is done within layers. Most of Photoshop's functions can be applied to a single object or to a group of layers. The trick is to layer your images. This enables you to manipulate the contents of multiple areas on the same layer and to click edit to see all of the changes that you have made to each layer of the object. Image composition Photoshop is a composition tool, and when you understand how to lay out images in Photoshop, you can quickly create a professional-looking photo in less than a minute. Just as you can manipulate images within a single layer, you can rearrange objects on several layers in a single file, as well as edit several layers from one file. Photoshop is a perfect tool for assembling a collection of

objects together. You can quickly resize, position, and hide groups of objects on the same layer. This means you can even organize images into a collection for printing. Photoshop is an essential tool for image composition and design. Exposure and histograms If you are doing any image editing, you have to understand how to control light in a photograph. Photoshop provides tools that make light adjustment much easier than in a camera. Adjusting the lighting

**Adobe Photoshop CC 2019 Version 20 Crack + License Key Full**

Introduction Photoshop is Adobe's professional image editor, and in recent years, it has become one of the most popular graphics-editing software. Version CS5, released in October 2010, featured a new toolset, which includes multiple adjustment layers, move and copy tools and easy-to-use tools such as the clone tool. You can also edit multiple images at the same time, which saves time and energy. Photoshop is not exclusively for pro photoshoppers. In fact, you may find quite a lot of enjoyable amateur photos online that would be impossible to produce without the Photoshop software, as the

software can be used to help with every aspect of the photo: from correcting the red eye to retouching with more than 500 different filters. At the end of this article you'll find a list of some of the other uses of Photoshop that will make the software even more popular. Photoshop CS6 contains a new user interface, which can take you some time to adapt to. Once you've found it's functions, however, you'll find Photoshop very useful for many things. How do I use Photoshop? You can use Photoshop in a number of ways, both in the software itself and online. In the package, Photoshop contains several manuals, including the User's Manual and several tutorials. There are also dozens of tutorials on YouTube, and a large number of Photoshop blogs. Possible Photoshop use Keyboard shortcuts. Layers are easy to use and very flexible. You can create a new layer, copy and paste layers, unify layers, duplicate layers, merge them and much more. Layers work extremely well as a tool for organizing your images. You can create a new layer, copy and paste layers, unify layers, duplicate layers, merge them and much more. Layers work extremely well as a tool for organizing your

images. Retouching. If you want to retouch an image and don't want to spend a lot of time or money doing it, Photoshop is a great retouching tool. You can correct many image problems with such tools as healing tools, clone stamp, adjustment layers and other much more. If you want to retouch an image and don't want to spend a lot of time or money doing it, Photoshop is a great retouching tool. You can correct many image problems with such tools as healing tools, clone stamp, adjustment layers and other much more. 388ed7b0c7

#### **Adobe Photoshop CC 2019 Version 20 Crack+ For Windows**

William Frederick Stone William Frederick Stone (3 February 1870 – 24 February 1918) was an English composer and church organist. Life and career Born in Swyncombe, Oxfordshire, he was the son of William Bury Stone, an organist and rector at the Church of St Mary the Virgin, Swyncombe. He was educated at the Dragon School and St John's College, Cambridge, where his contemporaries included Frank Bridge and Charles Villiers Stanford. He had an early musical reputation and gave the première of his cantata "The Palace of Love" on 4 May 1892, at the Queen's Hall, London. Stone served as assistant organist at Westminster Abbey and St Paul's Cathedral from 1891 to 1895; he was appointed music director of the London Missionary Society church choir (1895–1912), and director of music at the Church Missionary Society school at Kidderpore (1896–1903). He was organist at St John's Smith Square, London (from 1903) and organist at All Saints, Leigh, Greater Manchester (1904–1912). He was best known as a choral composer. Stone's best-

# known works are his two settings of the Old Testament, including the cantata The Holy Bible (1895), and the cantata The Eighth Day (1900); the latter was commissioned by the Choral Union of London. Other notable works include a choral work based on Shakespeare's Macbeth, and a number of hymns and sacred songs. His English Magnificat (1909) for soprano solo, chorus and orchestra was composed for the Edinburgh International Festival of 1909. He was appointed Officer of the Order of the British Empire (OBE) in the 1915 New Year Honours for war service. He died, unmarried, at his residence at Cove, Leytonstone, London, and was buried in Swyncombe. References Category:1870 births Category:1918 deaths Category:20th-century classical composers Category:English classical composers Category:English composers Category:20thcentury British composers Category:Officers of the Order of the British Empire Category:People

from SwyncombeQ: C++ Singleton implementation I was testing a Singleton pattern in C++. I created a class called "Person" with a single constructor. I initialized an object

**What's New In Adobe Photoshop CC 2019 Version 20?**

If you're interested in one of the most efficient power-generation systems available and it's built with a number of innovative design elements, the eGen. High Standards The eGen uses a number of innovations to improve system efficiency. The Fuel Processor A highefficiency fuel processor converts ethanol into hydrogen and carbon dioxide. The hydrogen and carbon dioxide can either be injected into the engine or sent to a bank of fuel cells. Each fuel cell charges during periods when the internal combustion engine is not in use. The fuel cell is also fully recharged by the engine when it is in operation. The fuel cell produces electricity by burning hydrogen and oxygen. As a result, it can offer the same level of efficiency and power density as traditional batteries. The only other primary power source that can match this is nuclear power. The fact that the fuel cell does not generate greenhouse gases makes it an ideal power source for vehicles. Yet another advantage is that the engine can run at any speed and load. Because the engine is not constrained to run at full throttle for every application, you can save fuel during periods

# where the car is only traveling short distances or powered by the wind. By eliminating the need

to burn gasoline, the eGen is both safer and less expensive. With the eGen, you can drive anywhere without worrying about running out of fuel. Electrified Power Combined with the fuel processor, the eGen offers electricity for charging the main battery and the engine. It is a clean source of power, meaning that you can use it anytime. We've also taken steps to ensure that the electrical load is optimized. That means that when you're not using the main battery as much, the engine battery will supply energy to the electrical loads. This can dramatically improve fuel efficiency. The Life Cycle of the eGen The eGen is made from renewable resources. The biomass fuel for the fuel processor is produced using agricultural waste and landfill waste. This means that after the eGen is retired, it can be converted into food for animals and compost to regenerate the soil. With the eGen, you don't need to worry about the disposal of power. This can be an important fact to keep in mind for electric car owners who want to drive the extra mile. The eGen also includes the component that converts alcohol to

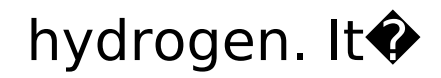

## **System Requirements For Adobe Photoshop CC 2019 Version 20:**

----------------------------- • Minimum: Windows 10 Home Intel Core i3-4020T CPU 2.40GHz | Intel Core i5-4200U CPU 2.60GHz | Intel Core i7-4550U CPU 3.20GHz 3.5 GHz RAM: 8GB Video Card: NVidia GTX 1070 or AMD R9 290X HDD: 120GB DVD Drive: Toshiba 20W model B75-SX480 Recommended: Intel

<https://maturesensual.sexy/wp-content/uploads/2022/07/phempea.pdf> [https://shopdurhamnc.com/wp-content/uploads/2022/07/Adobe\\_Photoshop\\_CC\\_2015\\_Version\\_16\\_Cra](https://shopdurhamnc.com/wp-content/uploads/2022/07/Adobe_Photoshop_CC_2015_Version_16_Crack_With_Serial_Number___Serial_Key_Free_Download.pdf) ck With Serial Number Serial Key Free Download.pdf <https://listittt.com/wp-content/uploads/2022/07/alecqwyn.pdf> [/wp-content/uploads/2022/07/Photoshop\\_2022\\_Version\\_2341\\_Hacked\\_\\_Activation\\_Code\\_With\\_Keyge](#page-0-0) [n\\_Free\\_Download\\_PCWindows.pdf](#page-0-0) <https://trello.com/c/G9ohpM9R/62-photoshop-2021-version-225-crack-full-version> [https://inspirationhut.net/wp-content/uploads/2022/07/Adobe\\_Photoshop\\_2021\\_Version\\_2200\\_univer](https://inspirationhut.net/wp-content/uploads/2022/07/Adobe_Photoshop_2021_Version_2200_universal_keygen___Activation_Key_For_Windows.pdf) [sal\\_keygen\\_\\_\\_Activation\\_Key\\_For\\_Windows.pdf](https://inspirationhut.net/wp-content/uploads/2022/07/Adobe_Photoshop_2021_Version_2200_universal_keygen___Activation_Key_For_Windows.pdf) [https://esneparatit.wixsite.com/athriabranot::athriabranot:E7btQt6EbZ:esneparatit@hotmail.com/pos](https://esneparatit.wixsite.com/athriabranot::athriabranot:E7btQt6EbZ:esneparatit@hotmail.com/post/photoshop-2022-version-23-0-key-generator-download-latest-2022) [t/photoshop-2022-version-23-0-key-generator-download-latest-2022](https://esneparatit.wixsite.com/athriabranot::athriabranot:E7btQt6EbZ:esneparatit@hotmail.com/post/photoshop-2022-version-23-0-key-generator-download-latest-2022) [https://stroitelniremonti.com/wp-content/uploads/2022/07/Adobe\\_Photoshop\\_2021\\_version\\_22.pdf](https://stroitelniremonti.com/wp-content/uploads/2022/07/Adobe_Photoshop_2021_version_22.pdf) [https://tecnoviolone.com/wp-content/uploads/2022/07/Photoshop\\_2021\\_Version\\_2211\\_Serial\\_Key\\_\\_W](https://tecnoviolone.com/wp-content/uploads/2022/07/Photoshop_2021_Version_2211_Serial_Key__With_License_Code_For_Windows.pdf) [ith\\_License\\_Code\\_For\\_Windows.pdf](https://tecnoviolone.com/wp-content/uploads/2022/07/Photoshop_2021_Version_2211_Serial_Key__With_License_Code_For_Windows.pdf) <https://www.zakiproperti.com/wp-content/uploads/2022/07/phiinh.pdf> [https://studiolight.nl/wp-content/uploads/2022/07/Adobe\\_Photoshop\\_2021\\_Version\\_2243-1.pdf](https://studiolight.nl/wp-content/uploads/2022/07/Adobe_Photoshop_2021_Version_2243-1.pdf) <https://mauritiuslistings.com/wp-content/uploads/2022/07/fanctemp.pdf> <http://www.fiscalsponsor.net/wp-content/uploads/2022/07/nathquym.pdf> https://hapeptides.com/wp-content/uploads/2022/07/Photoshop\_CC\_2018\_Version\_19\_Product\_Key\_A nd Xforce Keygen\_ Download WinMac-1.pdf [https://ihcen.com/wp-content/uploads/2022/07/Photoshop\\_CC\\_2015\\_Version\\_18\\_Crack\\_\\_Activation\\_C](https://ihcen.com/wp-content/uploads/2022/07/Photoshop_CC_2015_Version_18_Crack__Activation_Code__Download_For_Windows.pdf) ode Download For Windows.pdf [https://alleppeytravelguide.com/wp-content/uploads/Adobe\\_Photoshop\\_2020-1.pdf](https://alleppeytravelguide.com/wp-content/uploads/Adobe_Photoshop_2020-1.pdf) [https://turkishbazaar.us/wp-content/uploads/2022/07/Photoshop\\_2022\\_version\\_23.pdf](https://turkishbazaar.us/wp-content/uploads/2022/07/Photoshop_2022_version_23.pdf) [https://eyeglobe.org/wp-content/uploads/2022/07/Adobe\\_Photoshop\\_CS6.pdf](https://eyeglobe.org/wp-content/uploads/2022/07/Adobe_Photoshop_CS6.pdf) https://leidenalumni.jd/wp-content/uploads/2022/07/Adobe\_Photoshop\_CS3\_Serial\_Number\_.pdf <https://yukoleather.net/wp-content/uploads/2022/07/hibbaud.pdf> [https://vega-eu.com/wp-content/uploads/2022/07/Adobe\\_Photoshop\\_2021\\_Version\\_2231.pdf](https://vega-eu.com/wp-content/uploads/2022/07/Adobe_Photoshop_2021_Version_2231.pdf) [https://www.handmademarket.de/wp](https://www.handmademarket.de/wp-content/uploads/2022/07/Adobe_Photoshop_2021_Version_2210.pdf)[content/uploads/2022/07/Adobe\\_Photoshop\\_2021\\_Version\\_2210.pdf](https://www.handmademarket.de/wp-content/uploads/2022/07/Adobe_Photoshop_2021_Version_2210.pdf) [https://thexchangeshop.com/wp-content/uploads/2022/07/Photoshop\\_2022\\_Version\\_230.pdf](https://thexchangeshop.com/wp-content/uploads/2022/07/Photoshop_2022_Version_230.pdf) <https://wakelet.com/wake/Yekr3JsRcpeT8BF2P4IfZ>

[https://4g89.com/wp-content/uploads/2022/07/Photoshop\\_2021\\_Version\\_225.pdf](https://4g89.com/wp-content/uploads/2022/07/Photoshop_2021_Version_225.pdf) <https://wakelet.com/wake/xt74H7JAezOru5USAhwbJ>

[https://rosalynneyra853nxr.wixsite.com/izenlylock/post/adobe-photoshop-cs3-product-key-and-xforce](https://rosalynneyra853nxr.wixsite.com/izenlylock/post/adobe-photoshop-cs3-product-key-and-xforce-keygen-license-keygen-2022)[keygen-license-keygen-2022](https://rosalynneyra853nxr.wixsite.com/izenlylock/post/adobe-photoshop-cs3-product-key-and-xforce-keygen-license-keygen-2022)

<https://www.kiochi.com/wp-content/uploads/2022/07/igncame.pdf>

[https://saudils.com/wp-content/uploads/2022/07/Photoshop\\_2022\\_With\\_Serial\\_Key\\_For\\_Windows.pdf](https://saudils.com/wp-content/uploads/2022/07/Photoshop_2022_With_Serial_Key_For_Windows.pdf) <http://trabajosfacilespr.com/wp-content/uploads/2022/07/xantody.pdf>